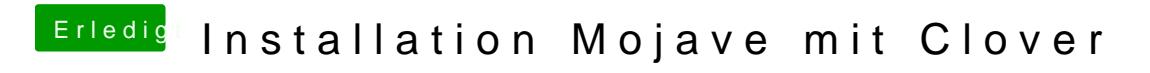

Beitrag von grt vom 12. September 2019, 18:26

den cache erneuert? und welche kexte waren das?